# JSW HOLDINGS LIMITED

CIN: L67120MH2001PLC217751

Registered Office: Village Vasind, Taluka Shahapur, District Thane - 421 604,

**Phone**: 02527- 220022/25; **Fax**: 02527- 220020/84

**POSTAL BALLOT FORM** 

Serial No.

| 1. | Name and Registered address of |  |
|----|--------------------------------|--|
|    | the sole/ first named member   |  |
|    |                                |  |

2. Name of Joint holder(s), (if any)

- 3. Registered Folio No./ DP ID No./Client ID No.
- 4. Number of shares

Dear Member,

I/We hereby exercise my/our vote in respect of the following Special Resolutions to be passed through Postal Ballot /e-voting, by conveying my /our assent or dissent to the said Resolutions by placing tick (🗸) mark in the appropriate box below:

| Item<br>No. | Description of Resolution                                                                                                    | No. of Ordinary<br>Shares<br>for which votes cast | I/We assent<br>to the<br>Resolutions<br>(FOR) | I/We dissent<br>to the<br>Resolutions<br>(AGAINST) |
|-------------|----------------------------------------------------------------------------------------------------|---------------------------------------------------|-----------------------------------------------|----------------------------------------------------|
| 1.          | Consent of the Company under Section 186 of<br>the Act to the Board of Directors to grant loans or<br>invest in bodies corporates or to issue guarantee<br>or provide security. |                                                   |                                               |                                                    |
| 2.          | Consent of the Company under Section 180(1) (a) of the Act to the Board of Directors to create charge on whole or substantially the whole of the undertaking of the Company.    |                                                   |                                               |                                                    |

Place:

Signature of the member

The electronic voting particulars are set out as below:

The e-voting facility is available at the link https://www.evoting.nsdl.com

| EVEN (e-voting event no.) | User ID | Password |
|---------------------------|---------|----------|
|                           |         |          |
|                           |         |          |

The e-voting facility will be available during the following voting period:

| Commencement of e-voting               | End of e-voting                       |
|----------------------------------------|---------------------------------------|
| Saturday, January 3, 2015 (09.00 a.m.) | Monday, February 2, 2015 (05.30 p.m.) |

# Notes:

- 1. Please read the instructions printed below carefully before filling this Form and for e-voting.
- 2. The last date for the receipt of Postal Ballot Forms by the Scrutinizer is Monday, February 2, 2015 up to 05:30 p.m.

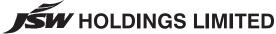

CIN: L67120MH2001PLC217751

Registered Office: Village Vasind, Taluka Shahapur, District Thane - 421 604,

Phone: 02527- 220022/25; Fax: 02527- 220020/84

# **POSTAL BALLOT FORM**

Serial No.

 Name and Registered address of the sole/ first named member

2. Name of Joint holder(s), (if any)

Registered Folio No./ DP ID No./Client ID No.

4. Number of shares

Dear Member,

I/We hereby exercise my/our vote in respect of the following Special Resolutions to be passed through Postal Ballot /e-voting, by conveying my /our assent or dissent to the said Resolutions by placing tick (🗸) mark in the appropriate box below:

| Iten<br>No. | Description of Resolution                                                                                                    | No. of Ordinary<br>Shares<br>for which votes cast | I/We assent<br>to the<br>Resolutions<br>(FOR) | I/We dissent<br>to the<br>Resolutions<br>(AGAINST) |
|-------------|----------------------------------------------------------------------------------------------------|---------------------------------------------------|-----------------------------------------------|----------------------------------------------------|
| 1.          | Consent of the Company under Section 186 of the Act to the Board of Directors to grant loans or invest in bodies corporates or to issue guarantee or provide security.       |                                                   |                                               |                                                    |
| 2.          | Consent of the Company under Section 180(1) (a) of the Act to the Board of Directors to create charge on whole or substantially the whole of the undertaking of the Company. |                                                   |                                               |                                                    |

Place:

Date:

Signature of the member

The electronic voting particulars are set out as below:

The e-voting facility is available at the link https://www.evoting.nsdl.com

| EVEN (e-voting event no.) | User ID | Password |
|---------------------------|---------|----------|
|                           |         |          |
|                           |         |          |

The e-voting facility will be available during the following voting period:

| Commencement of e-voting               | End of e-voting                       |
|----------------------------------------|---------------------------------------|
| Saturday, January 3, 2015 (09.00 a.m.) | Monday, February 2, 2015 (05.30 p.m.) |

## Notes:

- 1. Please read the instructions printed below carefully before filling this Form and for e-voting.
- 2. The last date for the receipt of Postal Ballot Forms by the Scrutinizer is Monday, February 2, 2015 up to 05:30 p.m.

## **INSTRUCTIONS**

#### 1. GENERAL INFORMATION

- a) There will be one Postal Ballot Form / e-voting for every Client ID No. / Folio No., irrespective of the number of joint holders.
- b) Members can opt for only one mode of voting i.e. either by Postal Ballot or through e-voting. In case you are opting for voting by Postal Ballot, then please do not cast your vote by e-voting and vice versa. In case Members cast their votes both by Postal Ballot and e-voting, the votes cast through e-voting shall prevail and the votes cast through postal ballot form shall be considered invalid.
- c) Voting rights in the Postal Ballot / e-voting cannot be exercised by a proxy.

#### 2. PROCESS FOR MEMBERS OPTING FOR VOTING BY POSTAL BALLOT

- a) Members desiring to cast their vote by Postal Ballot should complete and sign this Postal Ballot Form and send it to the Scrutinizer, Mr. Sunil Agrawal of Sunil Agrawal & Co., Practicing Company Secretaries, at Sharepro Services (India) Pvt. Ltd. 912, Raheja Centre, Free Press Journal Road, Nariman Point, Mumbai - 400 021 in the enclosed postage prepaid self-addressed envelope. Postal Ballot Forms deposited in person or sent by post or courier at the expense of the Member will also be accepted.
- b) In case of joint holding, this Postal Ballot Form should be completed and signed by the first named Member and in his absence by the next named Member.
- c) In respect of shares held by corporate and institutional shareholders (companies, trusts, societies, etc.), the completed Postal Ballot Form should be accompanied by a certified copy of the relevant board resolution / appropriate authorisation, with the specimen signature(s) of the authorised signatory(ies) duly attested.
- d) The signature of the Member on this Postal Ballot Form should be as per the specimen signature furnished by National Securities Depository Limited (NSDL) / Central Depository Services (India) Limited (CDSL) or registered with the Company, in respect of shares held in dematerialised form or in physical form, respectively.
- e) Completed Postal Ballot Forms should reach the Scrutinizer not later than the close of working hours i.e. at 5.30 p.m. on Monday, February 2, 2015. Postal Ballot Forms received after this date will be considered invalid.
- f) Postal Ballot Forms which are incomplete or unsigned or defective in any manner are liable to be rejected. The Scrutinizer's decision in this regard shall be final and binding.
- g) A Member seeking duplicate Postal Ballot Form or having any grievance pertaining to the Postal Ballot process can write to the Company's Registrars Sharepro Services (India) Pvt. Ltd. 13AB, Samhita Warehousing Complex, 2nd Floor, Near Sakinaka Telephone Exchange, Andheri Kurla Road, Sakinaka, Andheri (E), Mumbai 400 072 or to the e-mail ID sharepro@shareproservices.com. Duly completed and signed duplicate Postal Ballot Forms should, however, reach the Scrutinizer not later than the close of working hours on Monday, February 2, 2015.
- h) Members are requested not to send any paper (other than the resolution/authority as mentioned under "Process for Members opting for voting by Postal Ballot" point 2c above) along with the Postal Ballot Form in the enclosed self addressed postage pre-paid envelope as all such envelopes will be sent to the Scrutinizer and if any extraneous paper is found in such envelope the same would not be considered and would be destroyed by the Scrutinizer.

## 3. PROCESS FOR MEMBERS OPTING FOR E-VOTING

# (A) In case of Members receiving the Postal Ballot Form by E-mail:

- (i) Open e-mail and open PDF file viz; "JSW Holdings e-Voting.pdf" with your Client ID or Folio No. as password. The said PDF file contains your user ID and password for e-voting. Please note that the password is an initial password.
- (ii) Launch internet browser by typing the following URL: https://www.evoting.nsdl.com/
- (iii) Click on "Shareholder Login".
- (iv) Insert user ID and password as initial password noted in step 3 (A) (i) above. Click "Login"
- (v) "Password change" menu appears. Change the password with new password of your choice with minimum 8 digits/characters or combination thereof. Note new password. It is strongly recommended not to share your password with any other person and take utmost care to keep your password confidential.
- (vi) Home page of "e-Voting" opens. Click on "e-Voting: Active E-voting Cycles".
- (vii) Select "EVEN" (Electronic Voting Event Number) of JSW Holdings Limited.
- (viii) Now you are ready for e-Voting as "Cast Vote" page opens.
- (ix) Cast your vote by selecting appropriate option and click on "Submit" and also click on "Confirm" when prompted.
- (x) Upon confirmation, the message "Vote cast successfully" will be displayed.
- (xi) Once you have voted on the resolution, you will not be allowed to modify your vote.
- (xii) For the votes to be considered valid, the corporate and institutional shareholders (companies, trusts, societies, etc.) are required to send a scanned copy (PDF/JPG format) of the relevant Board Resolution/ Appropriate Authorization etc. together with attested specimen signature of the duly authorized signatory(ies), to the Scrutinizer through e-mail at agarwalcs\_mumbai@yahoo.in with a copy marked to evoting@nsdl.co.in.

# (B) In case of Members receiving Postal Ballot Form by Post:

- (i) User ID and initial password is provided at the bottom of the Postal Ballot Form.
- (ii) Please follow all steps from Sr. No. 3A (ii) to (xii) above, to cast your vote.
- (C) If you are already registered with NSDL for e-voting then you can use your existing user IDand password for Login to cast your vote.
- (D) In case of any queries, you may refer to the 'Frequently Asked Questions' (FAQs) for Shareholders and e-voting user manual for Shareholders available at the Downloads section of NSDL's E-Voting website: www.evoting.nsdl.com. You can also send your queries/ grievances relating to e-voting to the e-mail ID: sharepro@shareproservices.com

## **INSTRUCTIONS**

#### 1. GENERAL INFORMATION

- a) There will be one Postal Ballot Form / e-voting for every Client ID No. / Folio No., irrespective of the number of joint holders.
- b) Members can opt for only one mode of voting i.e. either by Postal Ballot or through e-voting. In case you are opting for voting by Postal Ballot, then please do not cast your vote by e-voting and vice versa. In case Members cast their votes both by Postal Ballot and e-voting, the votes cast through e-voting shall prevail and the votes cast through postal ballot form shall be considered invalid.
- c) Voting rights in the Postal Ballot / e-voting cannot be exercised by a proxy.

#### 2. PROCESS FOR MEMBERS OPTING FOR VOTING BY POSTAL BALLOT

- a) Members desiring to cast their vote by Postal Ballot should complete and sign this Postal Ballot Form and send it to the Scrutinizer, Mr. Sunil Agrawal of Sunil Agrawal & Co., Practicing Company Secretaries, at Sharepro Services (India) Pvt. Ltd. 912, Raheja Centre, Free Press Journal Road, Nariman Point, Mumbai - 400 021 in the enclosed postage prepaid self-addressed envelope. Postal Ballot Forms deposited in person or sent by post or courier at the expense of the Member will also be accepted.
- b) In case of joint holding, this Postal Ballot Form should be completed and signed by the first named Member and in his absence by the next named Member.
- c) In respect of shares held by corporate and institutional shareholders (companies, trusts, societies, etc.), the completed Postal Ballot Form should be accompanied by a certified copy of the relevant board resolution / appropriate authorisation, with the specimen signature(s) of the authorised signatory(ies) duly attested.
- d) The signature of the Member on this Postal Ballot Form should be as per the specimen signature furnished by National Securities Depository Limited (NSDL) / Central Depository Services (India) Limited (CDSL) or registered with the Company, in respect of shares held in dematerialised form or in physical form, respectively.
- e) Completed Postal Ballot Forms should reach the Scrutinizer not later than the close of working hours i.e. at 5.30 p.m. on Monday, February 2, 2015. Postal Ballot Forms received after this date will be considered invalid.
- f) Postal Ballot Forms which are incomplete or unsigned or defective in any manner are liable to be rejected. The Scrutinizer's decision in this regard shall be final and binding.
- A Member seeking duplicate Postal Ballot Form or having any grievance pertaining to the Postal Ballot process can write to the Company's Registrars Sharepro Services (India) Pvt. Ltd. 13AB, Samhita Warehousing Complex, 2nd Floor, Near Sakinaka Telephone Exchange, Andheri Kurla Road, Sakinaka, Andheri (E), Mumbai 400 072 or to the e-mail ID sharepro@shareproservices.com. Duly completed and signed duplicate Postal Ballot Forms should, however, reach the Scrutinizer not later than the close of working hours on Monday, February 2, 2015.
- h) Members are requested not to send any paper (other than the resolution/authority as mentioned under "Process for Members opting for voting by Postal Ballot" point 2c above) along with the Postal Ballot Form in the enclosed self addressed postage pre-paid envelope as all such envelopes will be sent to the Scrutinizer and if any extraneous paper is found in such envelope the same would not be considered and would be destroyed by the Scrutinizer.

## 3. PROCESS FOR MEMBERS OPTING FOR E-VOTING

## (A) In case of Members receiving the Postal Ballot Form by E-mail:

- Open e-mail and open PDF file viz; "JSW Holdings e-Voting.pdf" with your Client ID or Folio No. as password. The said PDF file contains your user ID and password for e-voting. Please note that the password is an initial password.
- (ii) Launch internet browser by typing the following URL: https://www.evoting.nsdl.com/
- (iii) Click on "Shareholder Login".
- (iv) Insert user ID and password as initial password noted in step 3 (A) (i) above. Click "Login"
- (v) "Password change" menu appears. Change the password with new password of your choice with minimum 8 digits/characters or combination thereof. Note new password. It is strongly recommended not to share your password with any other person and take utmost care to keep your password confidential.
- (vi) Home page of "e-Voting" opens. Click on "e-Voting: Active E-voting Cycles".
- (vii) Select "EVEN" (Electronic Voting Event Number) of JSW Holdings Limited.
- (viii) Now you are ready for e-Voting as "Cast Vote" page opens.
- (ix) Cast your vote by selecting appropriate option and click on "Submit" and also click on "Confirm" when prompted.
- (x) Upon confirmation, the message "Vote cast successfully" will be displayed.
- (xi) Once you have voted on the resolution, you will not be allowed to modify your vote.
- (xii) For the votes to be considered valid, the corporate and institutional shareholders (companies, trusts, societies, etc.) are required to send a scanned copy (PDF/JPG format) of the relevant Board Resolution/ Appropriate Authorization etc. together with attested specimen signature of the duly authorized signatory(ies), to the Scrutinizer through e-mail at agarwalcs\_mumbai@yahoo.in with a copy marked to evoting@nsdl.co.in.

# (B) In case of Members receiving Postal Ballot Form by Post:

- User ID and initial password is provided at the bottom of the Postal Ballot Form.
- (ii) Please follow all steps from Sr. No. 3A (ii) to (xii) above, to cast your vote.
- (C) If you are already registered with NSDL for e-voting then you can use your existing user IDand password for Login to cast your vote.
- (D) In case of any queries, you may refer to the 'Frequently Asked Questions' (FAQs) for Shareholders and e-voting user manual for Shareholders available at the Downloads section of NSDL's E-Voting website: www.evoting.nsdl.com. You can also send your queries/ grievances relating to e-voting to the e-mail ID: sharepro@shareproservices.com

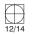